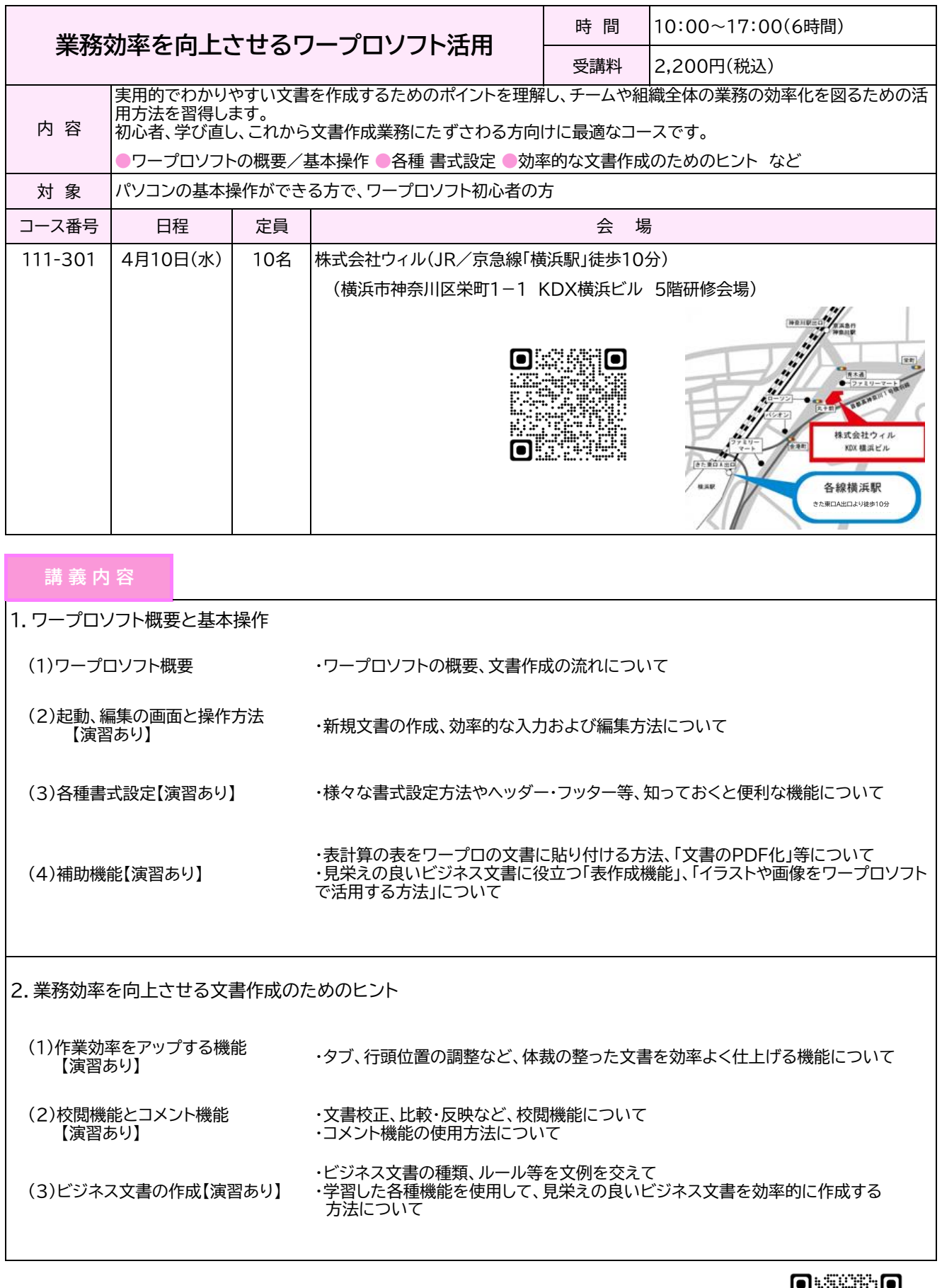

【お問い合わせ先】 〒241-0824 横浜市旭区南希望が丘78番地

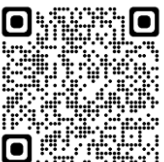

独立行政法人 高齢・障害・求職者雇用支援機構 神奈川支部

ポリテクセンター関東 生産性センター業務課 TEL:045-391-2819

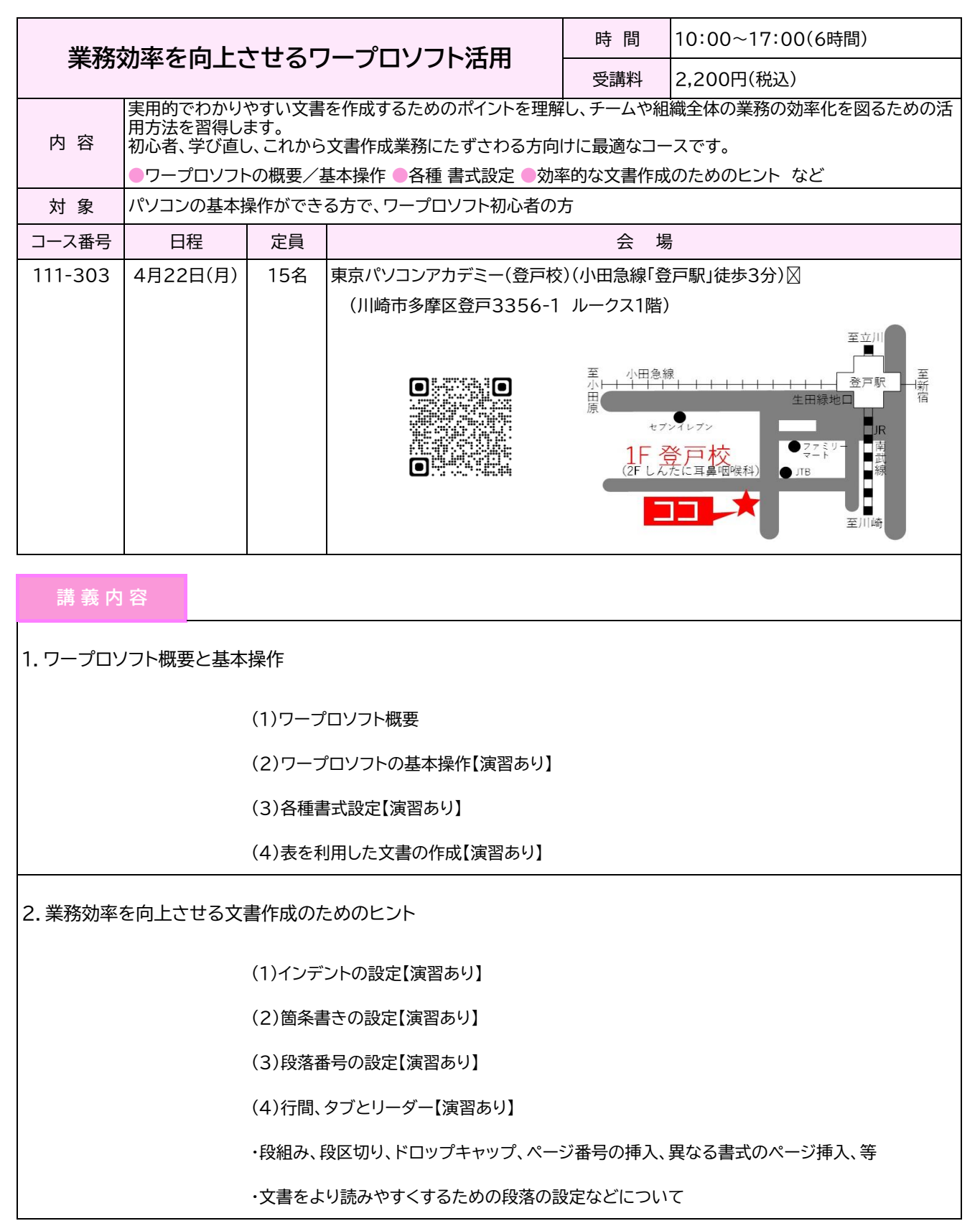

【お問い合わせ先】 〒241-0824 横浜市旭区南希望が丘78番地

独立行政法人 高齢・障害・求職者雇用支援機構 神奈川支部 ポリテクセンター関東 生産性センター業務課 TEL:045-391-2819

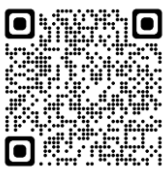

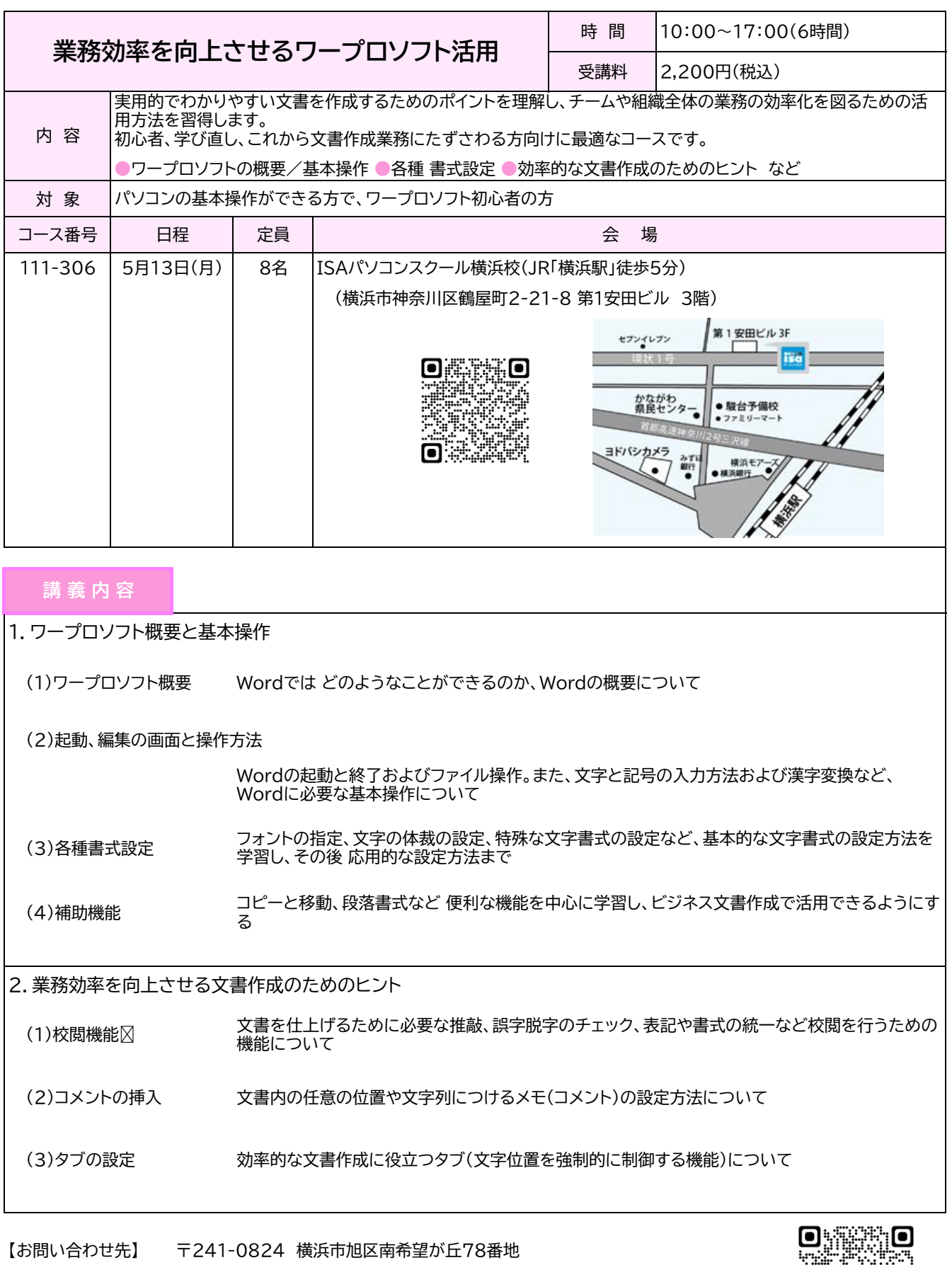

独立行政法人 高齢・障害・求職者雇用支援機構 神奈川支部

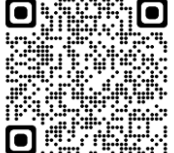

ポリテクセンター関東 生産性センター業務課 TEL:045-391-2819